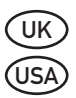

Instructions for use MPW 20 and MPW 30

Instructions for making a high-quality projection screen

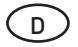

Gebrauchsanleitung MPW 20 und MPW 30 Anleitung für das Anfertigen eines hochwertigen Projektionsschirms

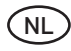

Gebruiksaanwijzing MPW 20 en MPW 30 Handleiding voor het vervaardigen van een hoogwaardig projectiescherm

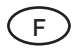

## Mode d'emploi MPW 20 et MPW 30

Manuel pour la fabrication d'un écran de projection de haute qualité

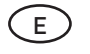

Instrucciones de uso de MPW 20 y MPW 30 Manual para la preparación de una pantalla de proyección de calidad

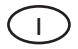

### Istruzioni d'uso MPW 20 e MPW 30

Manuale per creare uno schermo da proiezione di eccellente qualità

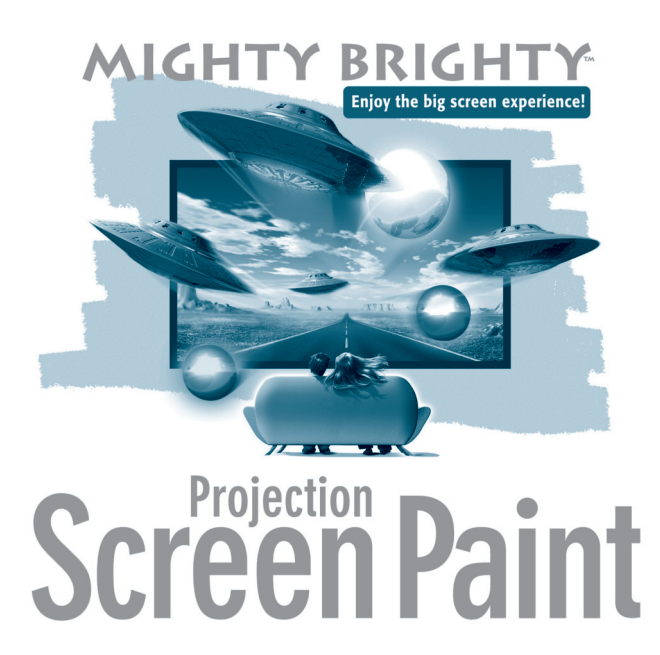

TURN YOUR WALL INTO A HOME CINEMA SCREEN

## $(UK)$   $(USA)$  Instructions for use MPW 20 and MPW 30

#### This package contains:

MagneCoat, BaseCoat, ContrastBooster for BaseCoat, TopCoat, BrightnessBooster for TopCoat, 3 stir sticks, roller pan, paint roller, 1 small roller cover for the MagneCoat, 2 large roller covers for the BaseCoat and the TopCoat, masking tape, sandpaper, MagneBorder, knife, metal triangle.

Congratulations on the purchase of your Mighty Brighty Projection Screen Paint. Soon you will be enjoying the benefits of the perfect projection screen for your specific situation. It is important that you carefully follow each step of the instructions on the following pages. You also need to have a little bit of patience for the next few hours. Because of the drying time that is required for the different layers of paint, you might easily need eight hours to apply the product. (Of course, you can do the first steps today and continue later.)

## Make your own screen in six easy steps:

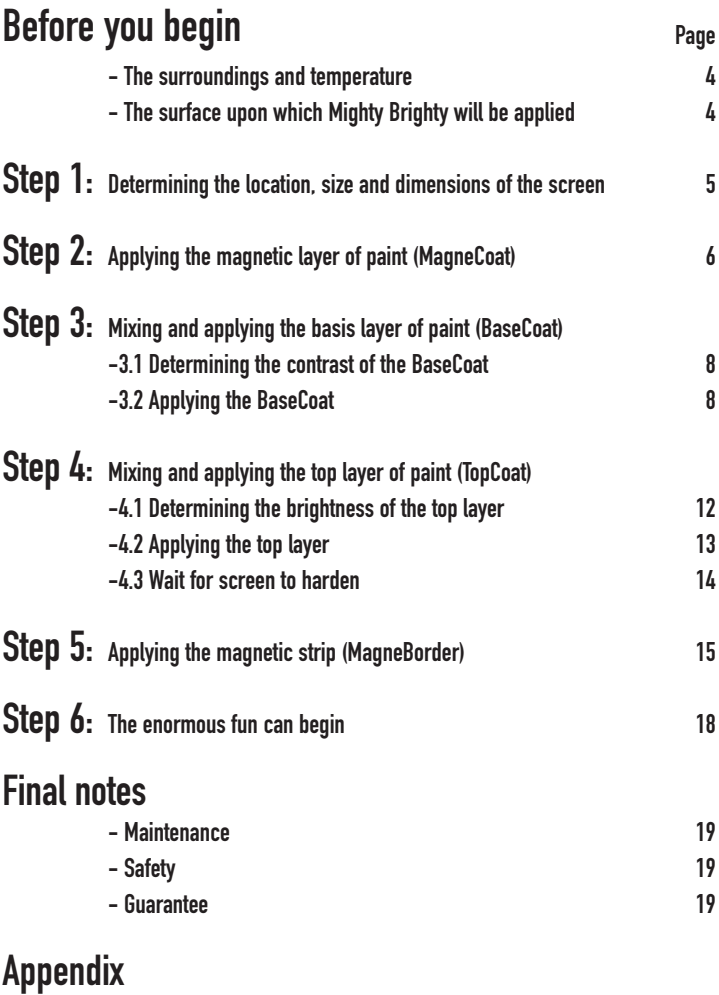

Question list to determine the Contrast & Brightness of your screen 20

## Shake all products well for at least 15 seconds

## The surroundings:

Make sure that the area and surface that will be painted are free of dust and that no air circulation system is on (for example: air conditioning, fan). This ensures that no dust will stick to the wet wall while the paint is being applied.

## The temperature:

The Mighty Brighty paint system can best be applied at a room temperature that is between 15 and 25º Celsius (59 and 77º F) and with a humidity that is between 40 and 70 percent. A different room temperature or humidity can require a longer drying and thereby waiting time. (Important: The paint layers cannot be applied if the room temperature is lower than 5º Celsius (41º F).

## The wall (or other surface) upon which the Mighty Brighty paint system will be applied

The Mighty Brighty paint system can be applied on stone, cement, wood, plastic or sheetrock and on all materials that have already been painted with a normal wall paint. You do, however, have to check the following:

#### -Flat:

Important: The wall must be flat or flat enough (if you stand 2 or 3 meters (6 or 9 feet) from the wall it should look flat and even).

(See illustration)

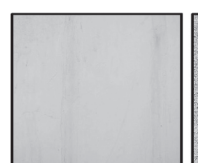

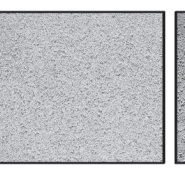

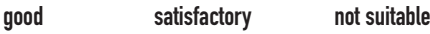

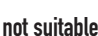

#### Tip:

Inspect the wall closely and repair any small irregularities, scratches or holes. Then sand the wall lightly to even it out.

#### -Walls with a synthetic finish:

If your wall or surface has a very smooth synthetic finish, you must first apply an adhesive layer so that the Mighty Brighty paint system can adequately adhere to the wall. Walls made of particle board or MDF should be thoroughly cleaned with turpentine or paint thinner. You must also apply an adhesive layer to these walls.

## Special note:

A synthetic surface cannot absorb any liquid. While drying, temporary air bubbles may appear in the paint that has been applied. Do not touch them. They will disappear by themselves as the paint dries.

#### -Absorbency:

If the wall is very absorbent, you should first treat it with a pre-paint coating. (The amount that you need will be determined by the type of surface)

#### -Dirt:

If the wall is very dirty (for example, smoke stains, water stains) you will first have to treat it with a good stain-blocking paint.

#### -Dark:

If the surface is very dark you will first have to treat it with a standard white wall paint.

## Step 1: Determining the location, size and dimensions of the screen

The big advantage of Mighty Brighty compared to a traditional projection screen is that you can now determine exactly the right format for your projection screen. The measurements of the dark magnetic border around your screen are determined by the length of the dark magnetic border that comes with the paint system. This so-called MagneBorder is 10 meters long. This means the following for the maximum size of your screen:

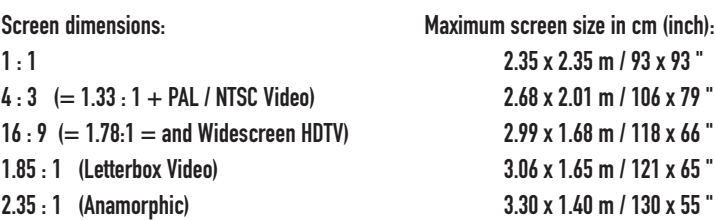

1: Install the projector in its set location, according to the instructions provided with the projector

2: Turn the projector on and project an image on the wall (see illustration)

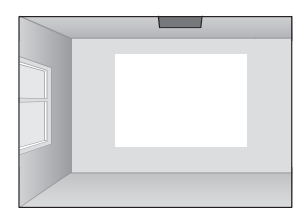

3: Select the desired dimensions on the projector (1:1, 4:3, 16:9, etc) (see illustration)

4: Use the zoom function to determine the exact size of the screen that you prefer. Check that the

image does not extend past the maximum dimensions given above.

5: Adjust the image until it is sharply in focus. Make the screen exactly level using the keystone function of your projector. Now you have determined the correct format of your screen. The next important step is the final check. 2. Turn the projector on and project an image on<br>
the wall<br>
(see illustration)<br>
3. Select the desired dimensions on the projector<br>
(1.1, 4,3, 1,6,9, etc)<br>
(see illustration)<br>
4. Use the zoom function to determine the exac

6: To check the format of your screen, project an image from a TV channel and from a DVD player onto the wall. While it is playing, make sure that the screen format remains the same. Adjust the screen format as needed to fit the actual playing format.

## Step 2: Applying the magnetic layer of paint (MagneCoat)

1: Cover the floor before you begin painting (carpet, parquet, etc.) to prevent damage.

2: -If you have the MPW 20: continue with step 3

-If you have the MPW 30, choose one of the following:

- I want to paint one (or more) screens, but not the entire wall: continue with step 3
- I want to paint my entire wall: continue with step 5

3: The projector is on so you can see the exact edge of the projection format. Stick the yellow colored tape on the wall about 4.5 cm away from the outside of the screen format (if you have the MPW 20 product) or exactly 6,5 cm (if you have the MPW 30 product). (See illustration). Turn the projector off.

4: Stir the MagneCoat using the smallest stir stick for at least 3 minutes until it is well mixed. Pour the MagneCoat into the roller pan (see illustration).

Attach the smallest roller cover (12 cm) to the roller and use this to apply a thin

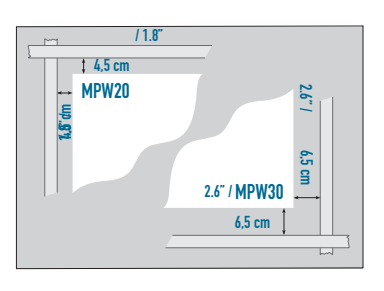

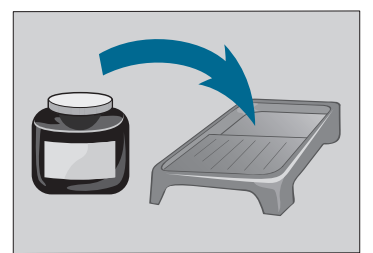

layer of MagneCoat inside the yellow tape. The band will be about 10-12 cm wide. This ensures that it covers not just the  $4.5$  cm  $/ 6.5$  gap, but also a few centimeters/inches inside the screen area (see illustration a). That is the intention. That means that you can later adjust the MagneBorder so that it always encloses the actual projected image. Important: Make sure that no edges are created by a thick layer of paint!!! Apply the MagneCoat so that it is smoothly distributed towards the center

of the screen. (See illustration b) Continue with step 6.

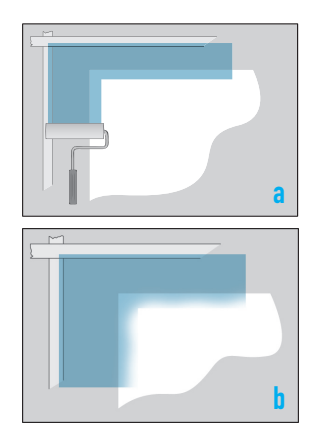

5: The projector is on so you can see the exact edge of the projection format. Stir the MagneCoat paint with the smallest stir stick for at least 3 minutes and then pour it in

the roller pan. Attach the smallest roller cover (12 cm) to the roller and use this to apply a thin layer of MagneCoat. The band will be about 12 cm wide. This means that you will paint about 5 cm inside and 7 cm outside the screen area (see illustration c). This is the intention. That means that you can later adjust the MagneBorder so that it always encloses the actual projected image.

Important: Make sure that no edges are created by a thick layer of paint!!! Apply the MagneCoat so that it is smoothly distributed towards the center of the screen. (see illustration d).

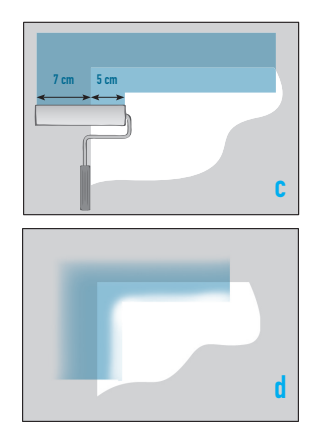

6: Let the MagneCoat dry for at least 45 minutes. Then apply a second layer of MagneCoat on top of the first layer. Let this layer also dry for at least 45 minutes. Afterwards, clean all of the paint out of the roller pan.

Important: Make sure that absolutely no residue of paint remains in the roller pan!!! Paint particles can cause problems in applying the basis paint layer (BaseCoat)!

Dispose of the small roller cover and clean the roller thoroughly. (While waiting for the MagnetCoat to dry you can determine the contrast of the BaseCoat. See the next chapter: step 3.1).

7: When appropriate, carefully remove the yellow tape

8: Very important! - sand the inside and outside edges of the magnetic layer lightly with sandpaper. (see illustration). Why is this so important?: If you do not sand the edges of the area off, you may see these edges on your projection screen!

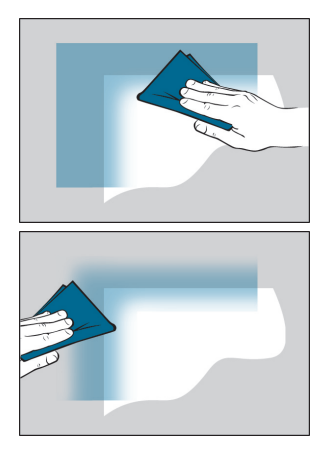

9: Turn the projector off.

7

## Step 3: Mixing and applying the basis layer of paint (BaseCoat)

- -3.1 Determining the contrast of the basis layer (BaseCoat)
- -3.2 Applying the basis layer (BaseCoat)

## 3.1 Determining the contrast of the basis layer (BaseCoat)

1: Complete all of the questions on the Question List on page 20/21 in order to determine the contrast.

The calculated number determines the amount of ContrastBooster that you should add to the basis paint. You will find this number in "My ContrastBooster Total" on the list of questions.

Enter the number again here. My ContrastBooster Total: .......

2: Turn the closed bottle of ContrastBooster upside down and shake it for at least 15 seconds. Set the bottle on a flat surface. Look at the scale (1-9) on the back of the bottle (see illustration). Find the number that corresponds to the number that you have just written in

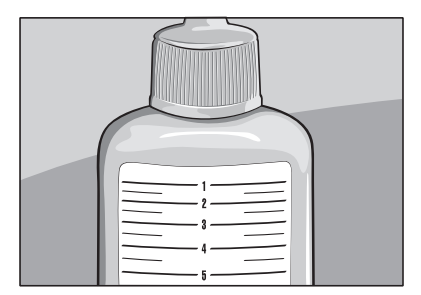

above for "My ContrastBooster Total". This is the amount of ContrastBooster that you should add to the BaseCoat.

3: Open the bottle and pour the correct amount of ContrastBooster into the large container of BaseCoat. Stop now and then and set the bottle on a flat surface to check the amount that still remains to be added. Slowly add the last amount of ContrastBooster until the level in the bottle reaches the calculated number.

## 3.2 Applying the basis layer of paint (BaseCoat)

Do you have the MPW 20 product: Continue with instruction 1 (see page 10).

#### Do you have the MPW 30 product: Read the following information carefully:

In the MPW 30 package, you have enough paint to cover an area of about  $11 \text{ m}^2$  (118) sq.ft.). You must make a choice: Do I paint just the screen area  ${\sf OR}$  do I paint my entire wall (maximum of about 11  $m^2/118$  sq.ft.). The advantage of painting the entire wall is that you will not see any screen edges when you are not projecting: after you remove the magnetic border. You see just a normal white/light gray/gray wall.

#### Tip:

if you paint, only a screen area and not the entire wall, you will have enough paint to paint a second projection screen in another room (without painting MagneCoat and MagneBorder).

#### You choose to paint only the screen area:

Continue with instruction 1 (see page 10).

#### You choose to paint the entire wall:

Read the following points a,b,c and d very carefully before proceeding: The instructions below explain how to paint only the screen area. The instructions for painting the entire wall are the same except for a few small differences:

a. Instruction 1 (see page 10) is not necessary: If you paint the entire wall, you do not need to tape off the screen area. You can, however, use this tape to tape up window casings, ceilings and side walls (see illustrations).

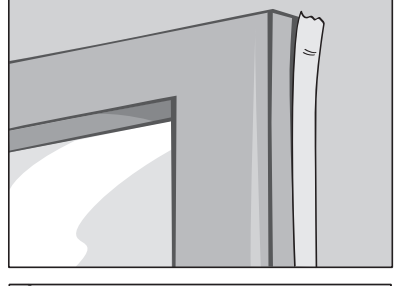

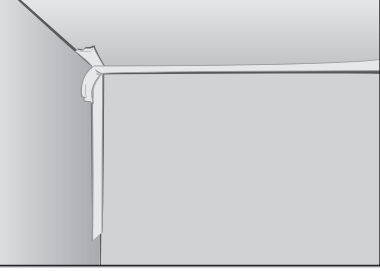

b. In instruction 3, you paint just one band of BaseCoat, about 15 cm wide, on top of the band of MagneCoat (see illustration).

c. In the rest of the instructions, it is logical that you paint the entire wall instead of just the screen area.

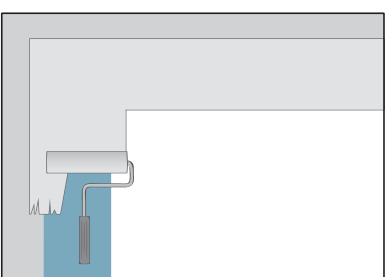

d. You must be aware, however, of exactly where the screen area is located within the painted wall. And where exactly you have placed the MagneBorder. To do this, turn the

projector on. Then mark the four corners of the illuminated screen area. You can use a needle to place a small hole in the four corners (see illustration). After every layer of paint, check that the holes can still be seen from close up (if not, make a new hole).

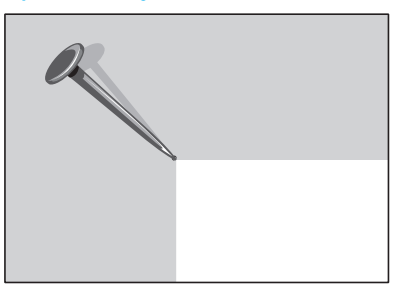

1: Once again, stick the yellow tape on the wall. This time, leave a very small gap of about 0.5 cm (0.2") around the outside edge of the magnetic paint. (see illustration).

Make the adhesive band wider by applying a second strip next to the first strip. If you have enough tape, stick a third strip above the others. If you still have tape, stick a third strip on the bottom as well. (see illustration).

Check: Turn the projector on. The distance between the illuminated image and the tape must be exactly 5 cm / 2" (if you have the MPW 20 product) or exactly 7 cm / 2.8" (if you have the MPW 30 product). (see illustration). Turn the projector off again.

2: Stir the mixture of ContrastBooster and BaseCoat with a new stir stick for at least 3 minutes until the color of the mixture is uniform. Afterwards close the bottle tightly and shake it well. Then pour the mixture in a completely clean roller pan (see illustration).

3: Attach one of the two large roller covers (length  $15$  cm  $/$   $6"$ ) to the roller. Make sure the roller is completely covered with BaseCoat and roll it over the surface of the roller pan to distribute the paint evenly.

Special note!!! Apply the layer of

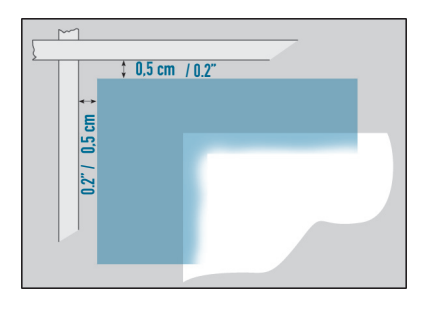

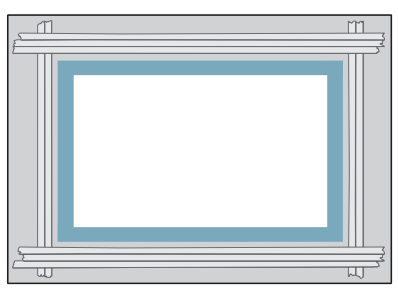

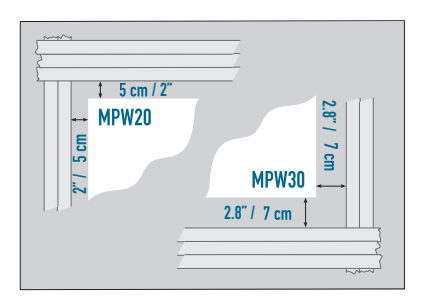

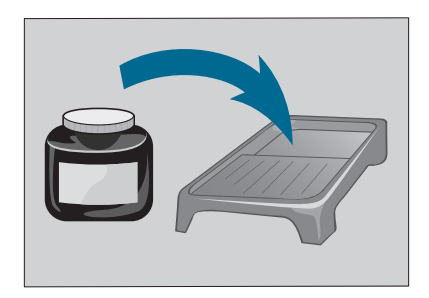

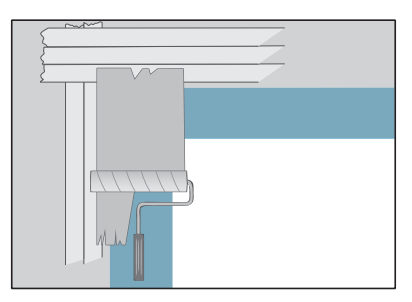

BaseCoat on the inside and about 15 cm away from the tape on top of the magnetic paint (see illustration).

Roll the paint out smoothly towards the center of the projection screen so that no edges are created. Let this layer dry for at least 60 minutes.

During drying, place the roller in the roller pan and make sure that it is covered with sufficient paint to prevent it from drying out.

4. Apply a second layer of BaseCoat on top of the magnetic paint in the same way and let this layer dry for at least 60 minutes as well.

5: Apply the BaseCoat in an even layer over the entire screen surface, that means the entire area between the tape strips. Apply the layer as follows: Start in the upper lefthand corner. Paint a strip that is about 50 cm wide. Apply the paint evenly. Always start with horizontal strokes (see illustration a) and then roll the paint on in vertical strokes without stopping in the middle of a strip (see illustration b).

Always roll the paint on with even and smooth movements.

Then continue by painting a second strip of about 50 cm. Make sure that there is a slight overlap with the first strip (see illustration c).

Always apply the paint fully "wet on wet". For larger areas (for example, an entire wall), make sure you have a long enough handle on your roller.

Repeat this until the screen area is completely painted.

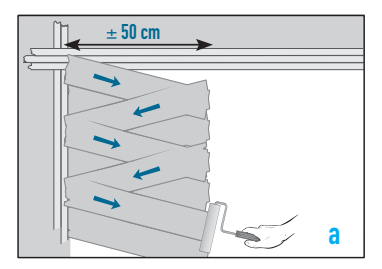

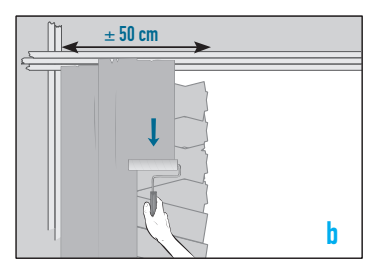

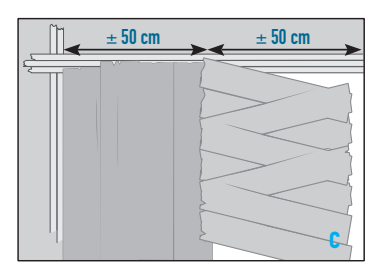

Let this layer dry for at least 60 minutes. During drying, place the roller in the roller pan and make sure that it is covered with sufficient paint to prevent it from drying out.

6: Apply a second layer of BaseCoat over the entire area in the same way.

As you do so, pay attention to the following:

- Never go over an area that's already been painted a second time with the roller.

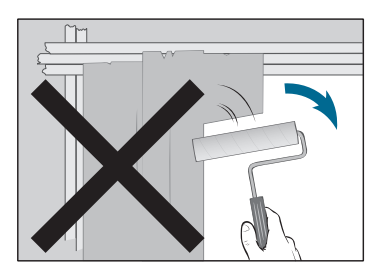

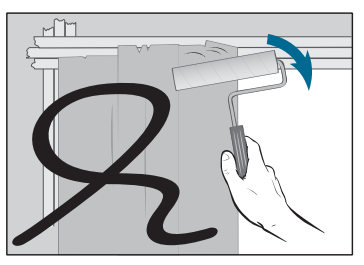

- Remove the roller from the wall only when it reaches the tape strip. Do not remove the roller from the wall if it is still on the screen (this can leave behind a visible mark). (see illustration).

Let this layer dry for at least 120 minutes.

Remove the roller cover and clean the roller thoroughly.

Remove the rest of the paint from the roller pan and clean it completely.

Important: Important: Make sure that absolutely no residue of paint remains in the roller pan!!! Paint particles can cause problems in applying the top layer (TopCoat).

7: If you see any uneven spots on the second basis layer, sand very lightly and very very carefully until they disappear. (Be careful not to sand too deeply or you will expose the magnetic layer ("MagneCoat") and/or make the basis layer visible!).

Leave the tape on the wall.

Use a rag or soft brush te remove dust from the surface.

Tip: if you turn the projector on you can easily see any irregularities or bad spots.

## Step 4: Mixing and applying the top layer of paint (TopCoat)

- -4.1 Determining the brightness of the top layer (TopCoat)
- -4.2 Applying the top layer (TopCoat)
- -4.3 Wait for screen to harden

## 4.1 Determining the brightness of the TopCoat

1: Look again at the Question List on page 20/21. You have already completed this so you know how much of the BrightnessBooster you have to add to the TopCoat: this is the number that you filled in under "My BrightnessBooster Total".

Enter the number again here. My BrightnessBooster Total: . . . . . . . .

2: Turn the closed bottle of BrightnessBooster upside down and shake it for at least 15 seconds. Set the bottle on a flat surface. Look at the scale (1-9) on the back of the bottle (see illustration). Find the number that corresponds to the number that you have just written in above for "My BrightnessBooster Total".

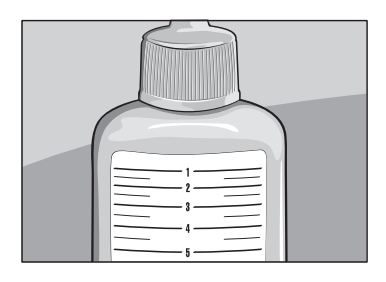

This is the amount of BrightnessBooster that you should add to the TopCoat.

3: Open the bottle and pour the correct amount of BrightnessBooster into the large container of TopCoat. Stop now and then and set the bottle on a flat surface to check the amount that still remains to be added. Slowly add the last amount of BrightnessBooster until the level in the bottle reaches the calculated number.

## 4.2 Applying the top layer (TopCoat)

1: Stir the TopCoat mixture with a new stir stick for at least three minutes. Afterwards close the big bottle tightly and shake it well. Pour the mixture into the clean roller pan (see illustration).

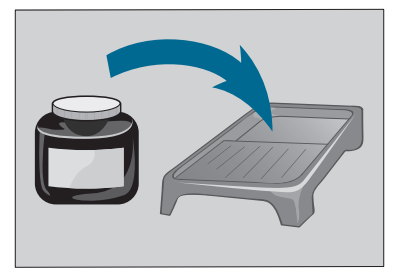

2: Attach the last new large roller cover of 15 cm (6") to the roller. Make sure the roller is completely covered with TopCoat and roll it over the surface of the roller pan to distribute the paint evenly. Apply the TopCoat over the entire area between the tape strips.

Apply the layer as follows: Start in the upper lefthand corner. Paint a strip that is about 50 cm wide. Apply the paint evenly. Always start with horizontal strokes (see illustration a) and then roll the paint on in vertical strokes without stopping in the middle of a strip (see illustration b).

Always roll the paint on with even and smooth movements.

Then continue by painting a second strip of about 50 cm. Make sure that there is a slight overlap with the first strip (see illustration c).

Always apply the paint fully "wet on wet".

For larger areas (for example, an entire wall), make sure you have a long enough handle on your roller. Repeat this until the screen area is completely painted.

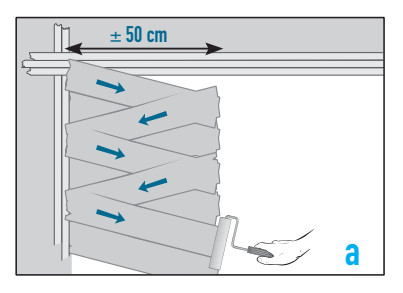

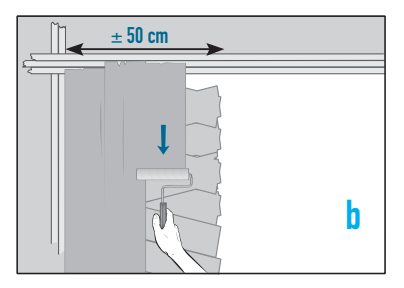

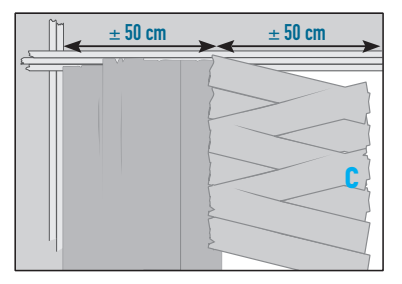

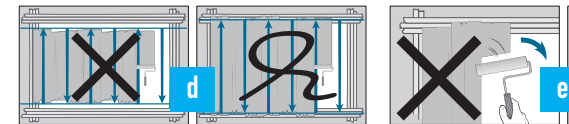

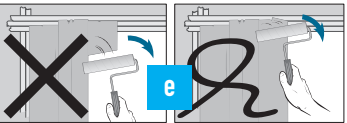

You should only change the direction of painting on the tape border. That means not on the screen! (see illustration d).

Remove the roller from the wall only when it reaches the tape strip. Do not remove the roller from the wall if it is still on the screen (this can leave behind a visible mark). (See illustration e).

Important: Always paint wet on wet! By this we mean the following: Once you start applying the topcoat it is very important that you continue until the layer is completely finished. Do not stop in between.

3. After you are finished keep the tape strips on the wall. Let the TopCoat dry for at least 120 minutes.

During drying, place the roller in the roller pan and make sure that it is covered with sufficient paint to prevent it from drying out.

Tip:

if you turn the projector on after the paint has dried you can easily see if the top layer (TopCoat) has been smoothly applied.

4: Apply the second layer of TopCoat in the exact same manner (see point 2). Important: Let this last layer of TopCoat dry for a minimum of two hours and a maximum of three hours. Carefully remove the tape strips. Make sure that the tape does not touch the screen surface while you are removing it!

Special Note: After two hours of drying time you can already project onto your new screen. Make sure that you do not touch it, because you will leave behind visible fingerprints or damage on the TopCoat!

5: Remove the rest of the TopCoat paint from the roller pan and clean it thoroughly until all of the residue is removed.

## 4.3 Wait for screen to harden

It takes at least one week for the Mighty Brighty coatings to sufficiently harden. During this week the coatings will continue to improve in appearance. You will also notice that small irregularities and stripes will disappear or become much less visible. The magnetic border (MagneBorder) can only be attached to a completely dry and completely hardened top layer (TopCoat), so you must wait one week before attaching the magnetic border (MagneBorder).

## Step 5: Applying the magnetic border (MagneBorder)

Your week of waiting is rewarded. You can attach the MagneBorder as follows:

(If you have painted the entrire wall with the MPW 30 product: see instruction on page 17).

#### For the MPW 20 and MPW 30 (painting only a screen area):

1: Turn the projector on again according to the exact settings of a week ago. If all goes well, your painted screen is still 5 cm (2") larger than the illuminated area (if you have the MPW 20 product) or exactly 7 cm / 2.8" (if you have the MPW 30 product) larger. You should see the following: (See illustration)

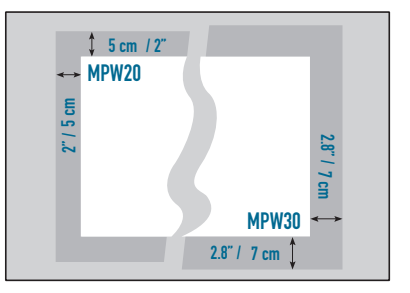

2: Your roll of MagneBorder is 5.5 cm / 2.2" wide (if you have the MPW 20 product) or 7.7 cm / 3" (if you have the MPW 30 product). The roll of MagneBorder is about 10 meters / 432.8 ft. long. Determine the length of the MagneBorder that you will need on the top and bottom of the screen:

-Measure the exact width of the illuminated screen and add exactly 11 cm / 4.3" to that number (if you have the MPW 20 product) or exactly 15.4 cm / 6" (if you have the MPW 30 product). This is the precise length that you will need (See illustration).

-Cut the magnetic border at this exact length (use a knife with a metal triangle to cut the border at an exact 90° angle (See illustration)).

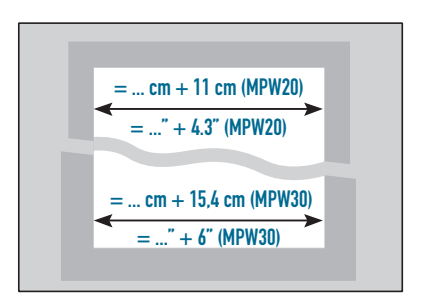

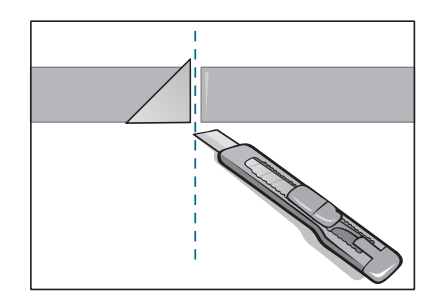

-Attach the magnetic border to the correct place above and below the illuminated area of the screen (See illustration).

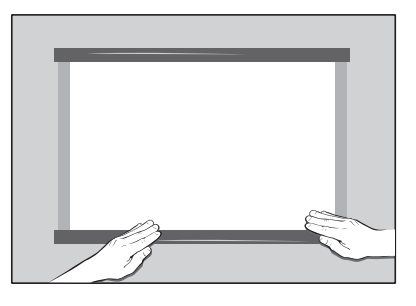

#### Tip:

It is much easier to hang the magnetic border straight with two people.

3: Determine the length of the MagneBorder that you need for the sides of the screen:

-Measured the exact length between the outside edges of the bottom and top magnetic border. This is the exact length that you need. (see illustration)

-Cut the magnetic border at this exact length (use a knife with a metal triangle to cut the border at an exact 90° angle (see illustration)).

.. cm = ... "

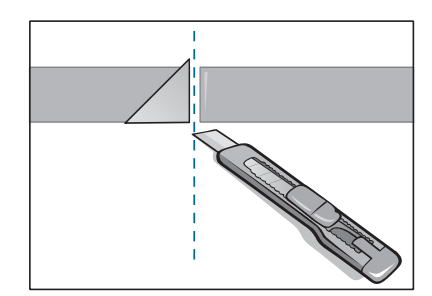

-Attach the magnetic border to the correct place on the left and right sides of the illuminated area of the screen (see illustration).

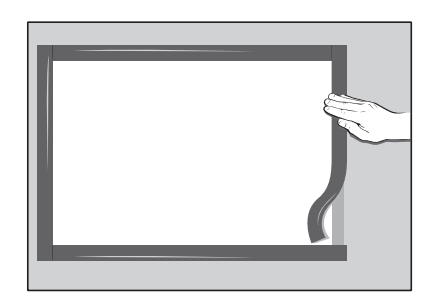

## Why is the outside edge of the magnetic border 1/1.4 cm (0.4"/0.6") larger than my painted screen?

Because this gives you two important advantages:

1. You can attach the magnetic border very straight and exact against the illuminated screen, because you can adjust the border a few millimeters to the left or right or up or down.

2. If you do this, the painted screen remains hidden under the magnetic border, because you have about 0,5 / 0,7 cm (0.2" / 0.3") of extra room.

Continue with Step 6 (see page 18).

## For painting the entire wall with the MPW 30 product:

1: Turn the projector on again using the same settings as a week ago. If all goes well, you will see four small holes in the corners of the illuminated screen. Now you know that a band of magnetic paint is present around the illuminated screen and under the layer of paint.

2: Your roll of MagneBorder is 7.7 cm / 3" wide. The roll of MagneBorder is 10 meters (32.8 ft.) long. Determine the length of MagneBorder that you will need on the bottom and top of the screen:

-Measure the exact width of the illuminated area of the screen and add 15.4 cm / 6" to that number. This is the exact length that you will need. (See illustration).

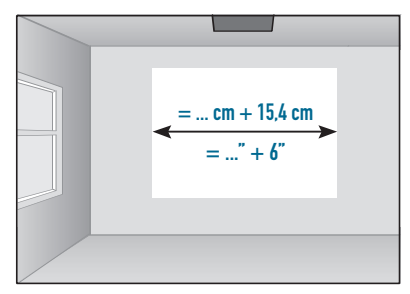

-Cut the magnetic border at exactly this length. (use a knife with a metal triangle to cut the border at an exact 90° angle (See illustration).

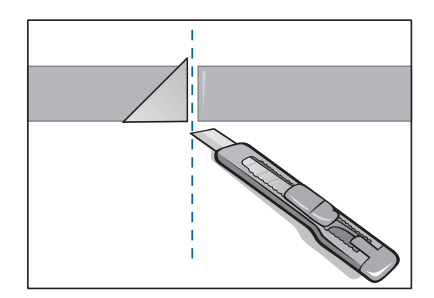

-Attach the magnetic border to the correct place above and below the illuminated area of the screen (See illustration).

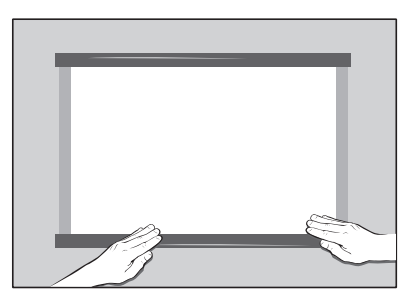

#### Tip: It is much easier to hang the magnetic border straight with two people.

3: Determine the length of the MagneBorder that you need for the sides of the screen:

-Measure the exact length between the outside edges of the bottom and top magnetic border. This is the exact length that you need. (See illustration)

-Cut the magnetic border at this exact length use a knife with a metal triangle to cut the border at an exact 90° angle (See illustration).

-Attach the magnetic border to the correct place on the left and right sides of the illuminated area of the screen (See illustration).

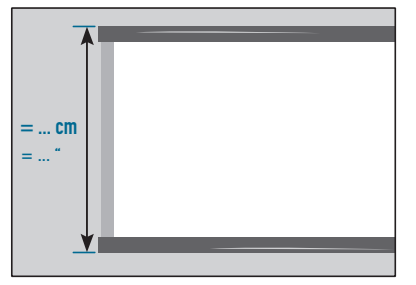

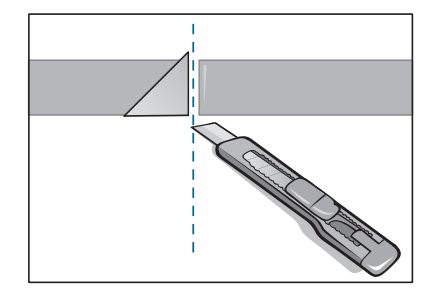

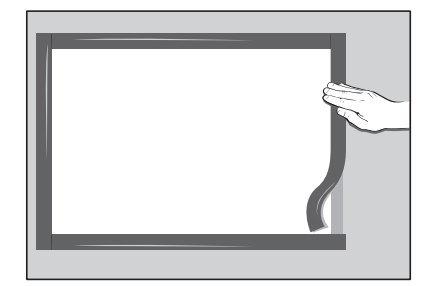

## Step 6: The enormous fun can begin

Your screen is finished. Congratulations! You can now use your screen. But your screen will get even better: The active brightness boosting ingredients in the top layer require at least six weeks of extra drying time to produce their optimal reflective performance.

Are you satisfied with the end result? Do you have additional questions or comments? Please mail us. Preferably with a picture of your Mighty Brighty projection screen or home theater. Mail it to: info@mightybrighty.com

We would like to thank you for your patronage and your trust in our product. We hope that you shall enjoy your self-made Mighty Brighty screen for many many years to come.

- -Maintenance
- -Safety
- Guarantee

#### -Maintenance:

The screen should not be cleaned for the first eight weeks. After that, you can clean the screen with a soft, fuzz free cloth and lukewarm water. You can also add some mild liquid soap to the lukewarm water if desired.

#### -Safety:

All Mighty Brighty Coatings are completely water-based and contain no hazardous solvents or other hazardous ingredients. The products do not have any special handling requirements. We do advise that Mighty Brighty Products be stored and kept out of reach of children.

The Mighty Brighty MagneBorder also has no specific safety precautions. The product complies with the European standard for children's toys (EN 71-3: 1994).

The complete safety specifications (MSDS sheets) can be downloaded at: www.mightybrighty.com

#### GUARANTEE TERMS AND CONDITIONS

- 1. Mighty Brighty guarantees that if during the guarantee period of a product, faults arise due to defects in manufacturing and/or materials, it will, at its discretion, repair or if necessary replace the product, free of cost. A guarantee for normal wear and tear is hereby expressly excluded.
- 2. If the guarantee is invoked, the product should be sent to Mighty Brighty together with the original purchase document (invoice, sales slip or cash receipt). The purchase document should clearly show the name of the supplier and the date of purchase.
- 3. Mighty Brighty guarantee shall lapse in the following cases:
	- If the product has not been drilled, installed and used in accordance with the Instructions for Use;
	- If the product has been altered or repaired by someone a party other than Mighty Brighty:
	- If a fault arises due to external causes (outside the product) such as for example lightning, water nuisance, fire, scuffing, exposure to extreme temperatures, weather conditions, solvents or acids, wrong use or negligence;
	- If the product is used for different equipment than is mentioned on or in the packing.

© 01/2008 Subject to printing errors, technical and price amendments.

## Question list

## Question list to determine the Contrast & Brightness of your screen

By adding ContrastBooster to the BaseCoat you can create exactly the right contrast for your screen: Matt white – Light grey – Grey – Extra grey (also called High Contrast). By adding BrightnessBooster to the TopCoat you can create exactly the right brightness (also called 'Gain') for your screen.

But how do you determine the correct contrast and brightness for your projector and projection environment?

It is very easy: Just answer the following questions, add up the results, and you will know exactly how much ContrastBooster and BrightnessBooster you need to add to create the perfect screen for your specific situation.

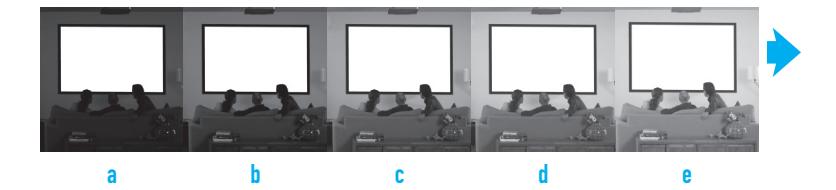

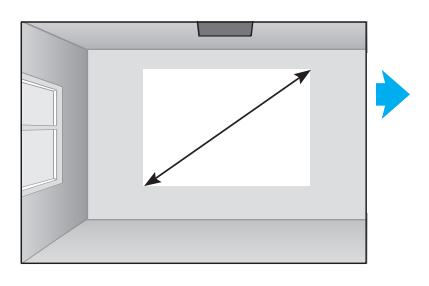

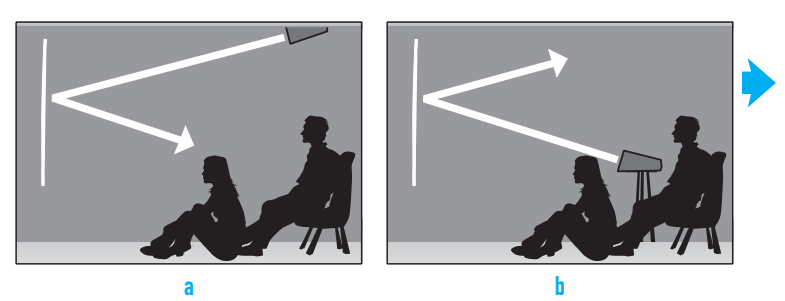

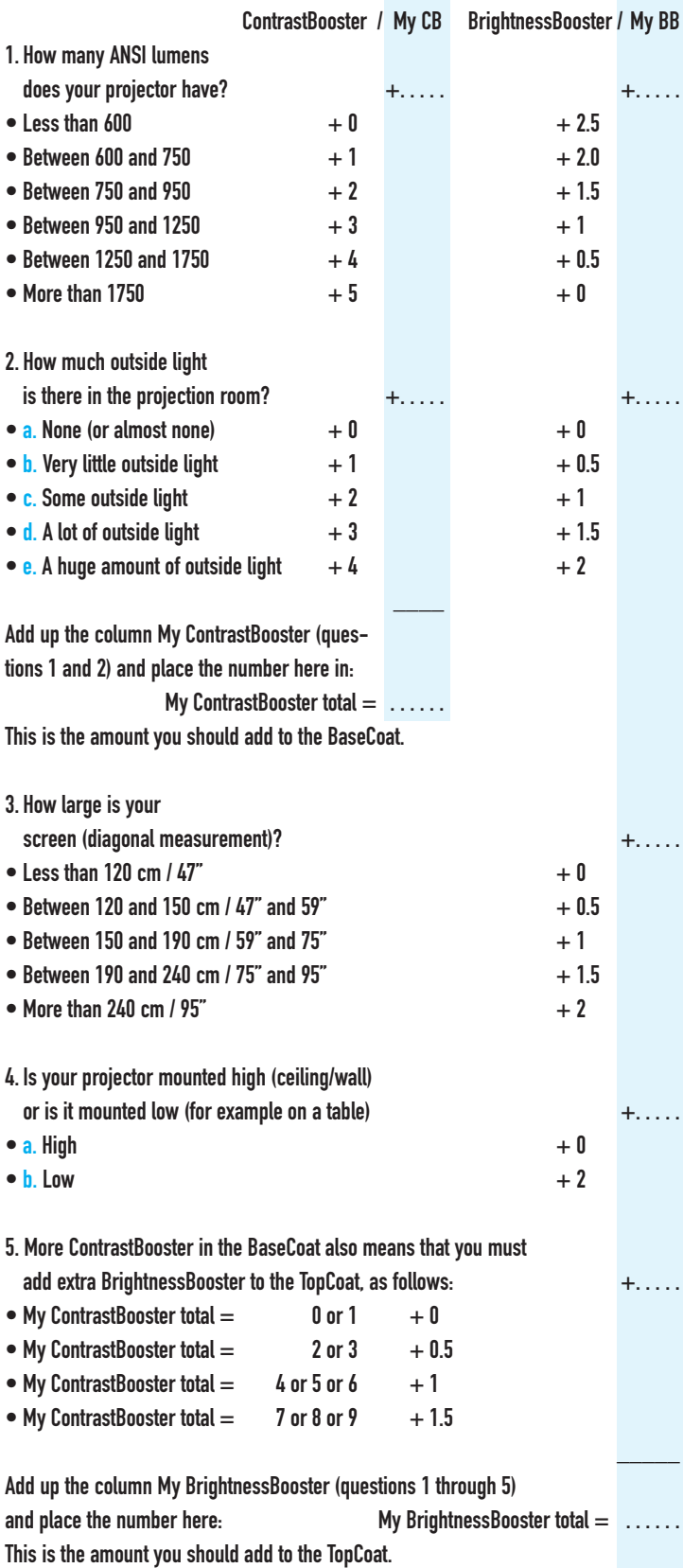

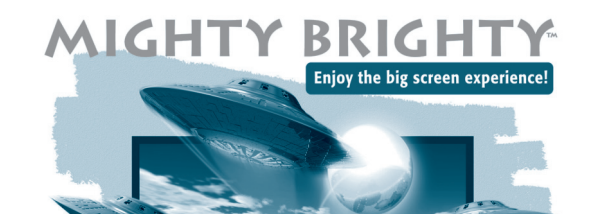

# **Screen Paint**

## **ALWAYS EXACTLY THE RIGHT SCREEN SURFACE - SOME EXAMPLES -**

#### **CONTRAST - VALUE**

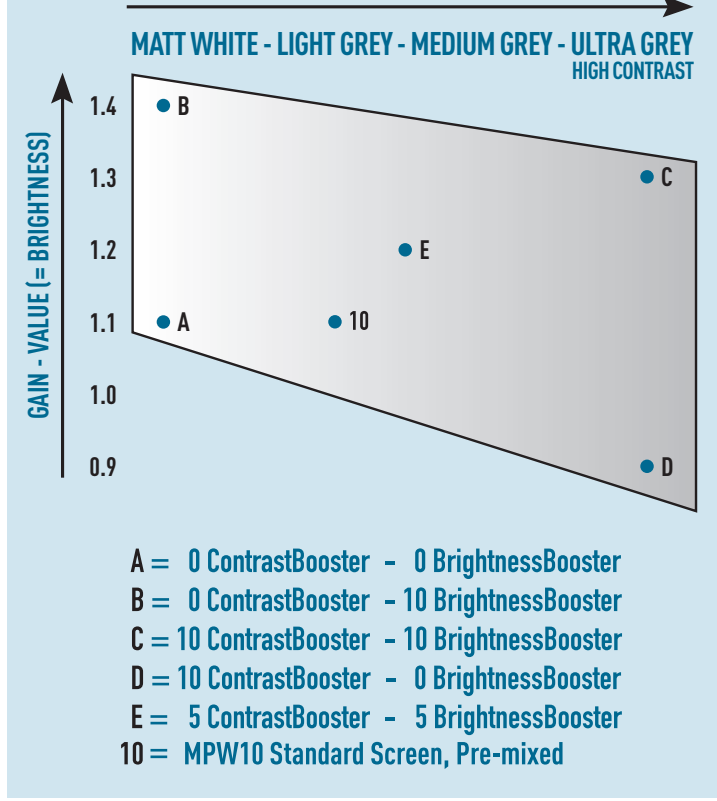

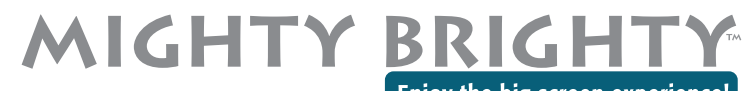

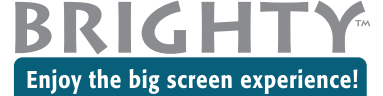

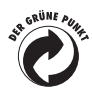